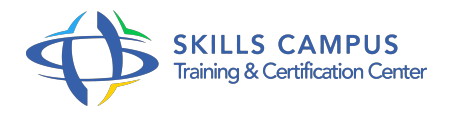

# MariaDB, administration

-Réference: **MR-72** -Durée: **3 Jours (21 Heures)**

# **Les objectifs de la formation**

- Découvrir le SGDB MariaDB
- Être capable d'installer et de configurer MariaDB
- Comprendre comment gérer la sécurité
- Être capable de maintenir le serveur MariaDB
- Apprendre comment gérer les sauvegardes et les restaurations

# **A qui s'adesse cette formation ?**

# **POUR QUI :**

Administrateurs système et administrateurs de bases de données.

# **Programme**

- **Introduction et installation de MariaDB**
	- Versions et types de licences.
	- Outils MariaDB (client et administration).
	- Paramétrage du serveur : fichiers de configuration et paramètres.
	- Démarrage/arrêt.
	- o Installations (binaire, à partir des sources).
	- Travaux pratiques Installation de MariaDB sous Linux/Windows et utilisation des outils client et d'administration.
- **Objets d'une base MariaDB**
	- Types de tables (MyISAM/Aria, XtraDB/InnoDB, FederatedX, Cassandra, SphinxSE, HandlerSocket.
	- $\circ$  ).
	- Modification de la définition d'une table.
	- <sup>o</sup> Index et gestion des vues.
	- Base information\_schema et performance\_schema.

#### **Programme**

- o Travaux pratiques Création et utilisation de vues.
- Création, modification de la définition d'une table.
- Création d'index.
- Utilisation des bases du catalogue.

#### **Connexions, droits d'accès, sécurité**

- Authentification des utilisateurs.
- Les bases de données systèmes MariaDB et leur contenus.
- Gestion des utilisateurs et de leurs privilèges.
- Droits sur les vues et les traitements stockés.
- Utilisation de SSL.
- Travaux pratiques Sécurisation complète de la post-installation.
- Création de comptes MariaDB.
- Gestion de la sécurité sous MariaDB.

### **Moteurs de stockage et plug-ins**

- <sup>o</sup> Moteurs : MyISAM/Aria, XtraDB/InnoDB, Memory, Archive CSV, FederatedX, Blackhole, CassandraSE, SphinxSE, HandlerSocket.
- Architecture et paramétrage XtraDB/InnoDB.
- Fonctionnement transactionnel du moteur XtraDB/InnoDB.
- Verrouillage des tables.
- Cache de requêtes et cache d'index MyISAM/Aria.
- Travaux pratiques Changement du paramétrage XtraDB/InnoDB.
- <sup>o</sup> Mise en oeuvre de transactions.

#### **Maintenance d'un serveur MariaDB**

- Etat de session (variables, commande "show status"), arrêt forcé d'une session.
- Chargement : LOAD DATA, myimport, SELECT INTO OUTFILE, mysqldump.
- Journaux (général, erreurs, requêtes lentes.
- $\circ$ ).
- o Stratégies de sauvegarde.
- Méthodes de sauvegarde et outils disponibles.
- o Sauvegarde et récupération incrémentale.
- Mise à jour des statistiques et défragmentation.
- o Travaux pratiques Activation des journaux.
- Outils de chargement/déchargement.
- Sauvegardes et restaurations avec "mysqldump".
- Utilisation du journal binaire.
- o Sauvegarde incrémentale.
- Récupération incrémentale.

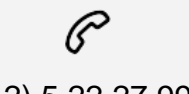

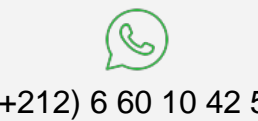

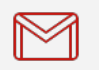

(+212) 5 22 27 99 01 (+212) 6 60 10 42 56 Contact@skills-group.com

 Nous sommes à votre disposition : De Lun - Ven 09h00-18h00 et Sam 09H00 – 13H00

 Angle bd Abdelmoumen et rue Soumaya, Résidence Shehrazade 3, 7éme étage N° 30 Casablanca 20340, Maroc